### **NOTES FOR MEMBERS' ATTENTION**

- **1.** The Notice is being sent to the shareholders of the Company whose names appear on the Register of Members/ List of Beneficial Owners as received from the Depositories as on Friday, February 16, 2024 ("cut-off date"). A person who is not a member as on the cut-off date should treat this Notice for information purposes only.
- **2.** Ms. Shivangini Gohel, (ACS 25740 & C.P. No. 9205) and failing her Mr. Dilip Bharadiya (FCS 7956 & C.P. No. 6740), Partners of M/s. Dilip Bharadiya & Associates, Company Secretaries have been appointed as the Scrutinizer for conducting the Postal Ballot only through remote e-voting process in a fair and transparent manner. The Scrutinizer's decision on the validity of remote e-voting will be final.

### **3. AUTHORISED REPRESENTATIVE**

Institutional/ Corporate Shareholders (i.e. other than individuals/ HUF, NRI, etc.) are required to send a scanned copy (PDF/ JPG Format) of its Board or governing body Resolution/ Authorisation etc., authorising its representative to vote through remote e-voting on its behalf.

The said Resolution/ Authorisation shall be sent to the Scrutinizer by e-mail through its registered email ID to Ms. Shivangini Gohel/ Mr. Dilip Bharadiya, at [dilipbcs@gmail.com](mailto:dilipbcs@gmail.com) with a copy marked to the Company Secretary at [secretarial@abfrl.adityabirla.com,](mailto:secretarial@abfrl.adityabirla.com) not later than Thursday, March 21, 2024.

### **4. DOCUMENTS OPEN FOR INSPECTION**

All documents referred to in the Notice will be available for electronic inspection without any fee by the Members from the date of dispatch of this Notice up to Thursday, March 21, 2024. Members seeking to inspect such documents can send an e-mail at [secretarial@abfrl.adityabirla.com](mailto:secretarial@abfrl.adityabirla.com)

### **5. REGISTER TO RECEIVE COMMUNICATIONS ELECTRONICALLY**

- Shareholders holding shares in Physical Mode: Register/ update their email ID, Mobile number and Bank Account details by sending a request letter duly signed by the Shareholder(s) mentioning the Name of the Company, Folio number, Bank Account Details, self-attested copy of PAN card and cancelled cheque leaf. In case the cancelled cheque leaf does not bear the Shareholders name, please attach a copy of the bank passbook statement, duly self-attested to the Company at [secretarial@abfrl.adityabirla.com](mailto:secretarial@abfrl.adityabirla.com) or LIIPL at [rnt.helpdesk@linkintime.co.in](mailto:rnt.helpdesk@linkintime.co.in)
- Shareholders holding shares in Dematerialised Mode: Register/ update their email ID, Mobile number and Bank Account details with their respective Depository Participant.
- Members who have not registered/ updated their e-mail ID or mobile number with the Company but wish to receive all communication from the Company electronically may register/ update their e-mail ID and mobile number on [www.abfrl.com](http://www.abfrl.com/investors/update-contact-details/)

### **6. REMOTE E-VOTING: PROCEDURE**

Pursuant to Section 108 of the Act, Rule 20 of the Rules, as amended, Regulation 44 of the Listing Regulations and the Circulars, the Company is pleased to provide the facility to the Members to exercise their right to vote, on the resolution proposed to be passed by Postal Ballot, by electronic means. As per the SEBI circular dated December 9, 2020, individual shareholders holding securities in demat mode can register directly with the depository or will have the option of accessing various ESP portals directly from their demat accounts.

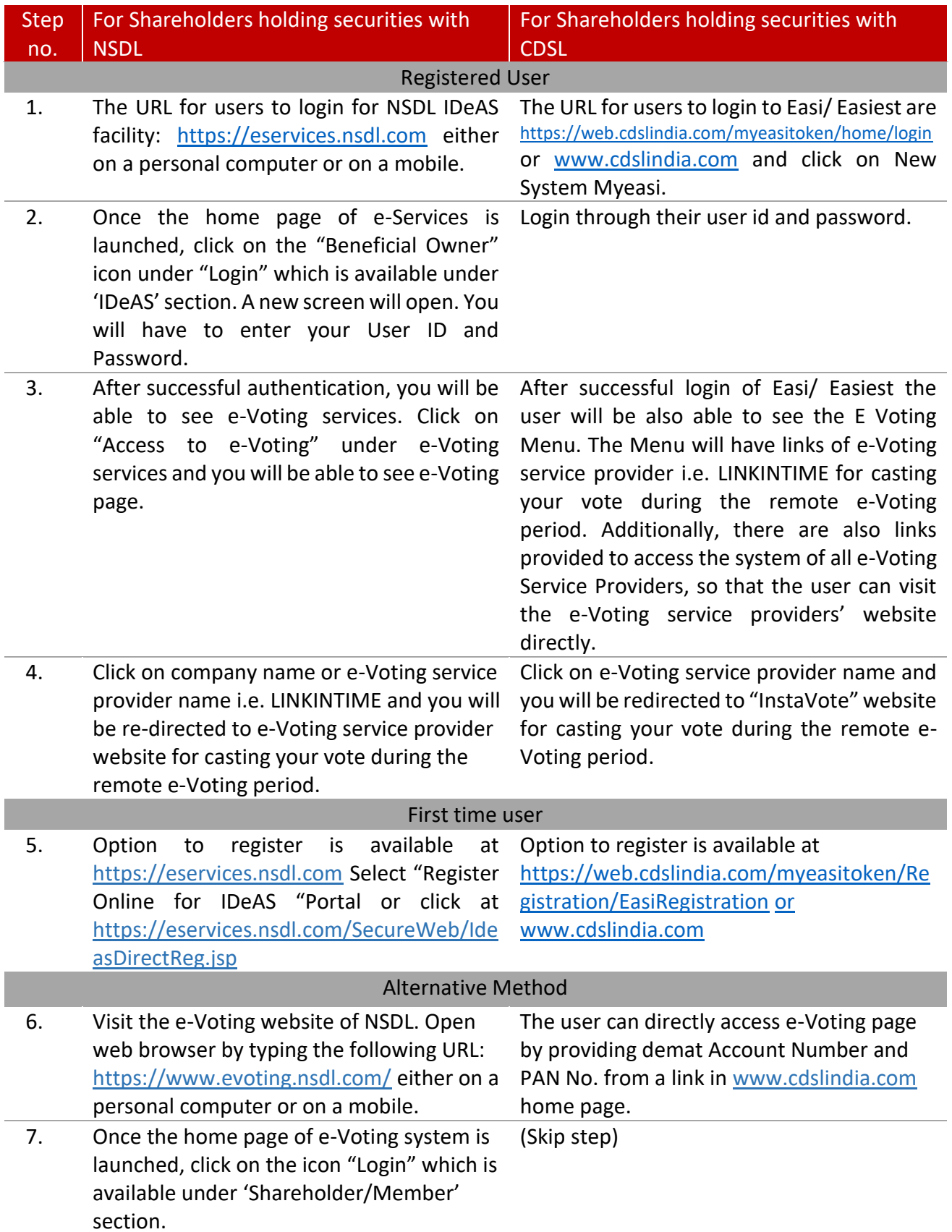

# **(1) Depository: For Individual Shareholders holding securities in demat mode**

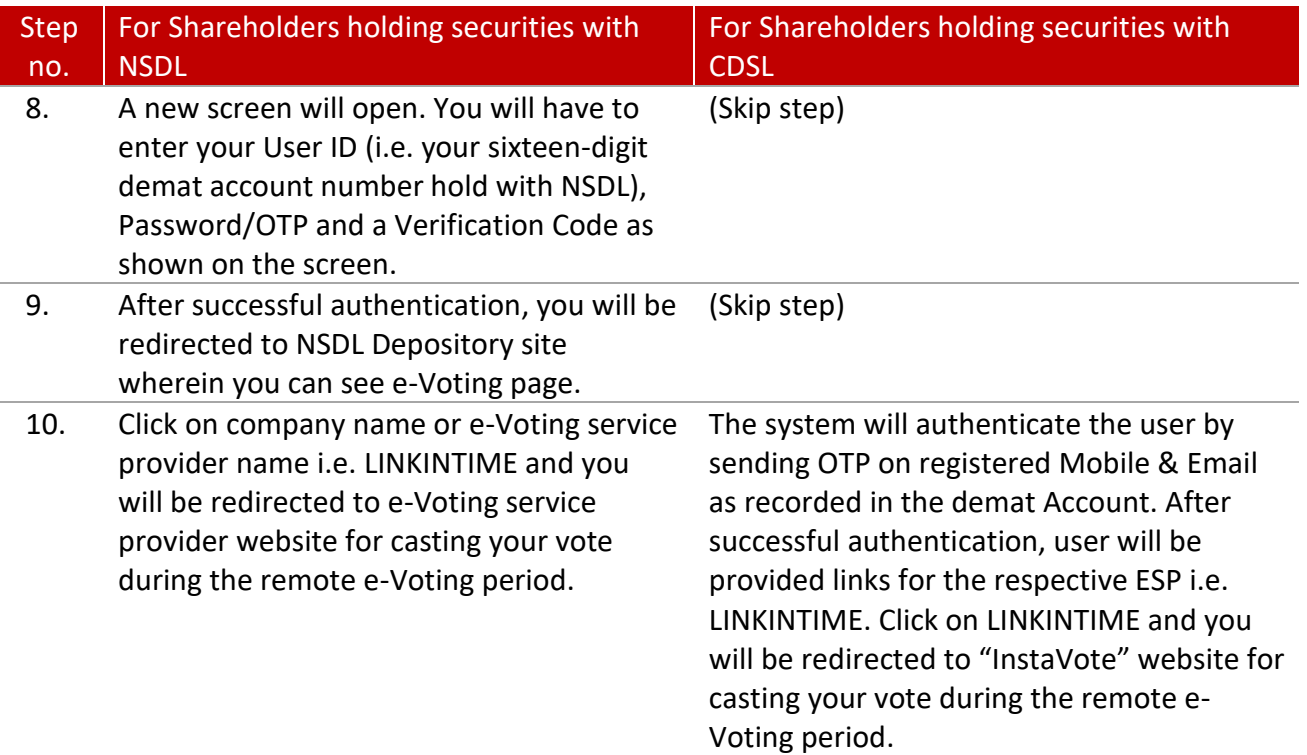

## **Individual Shareholders (holding securities in demat mode) login through their depository participants**

You can also login using the login credentials of your demat account through your Depository Participant registered with NSDL/CDSL for e-Voting facility. Once login, you will be able to see e-Voting option. Once you click on e-Voting option, you will be redirected to NSDL/CDSL Depository site after successful authentication, wherein you can see e-Voting feature. Click on Company name or e-Voting service provider name i.e. LINKINTIME and you will be redirected to "InstaVote" for casting your vote during the remote e-Voting period.

In case shareholders/ members holding securities in demat mode have any technical issues related to login through Depository i.e. NSDL/ CDSL, they may contact the respective helpdesk given below:

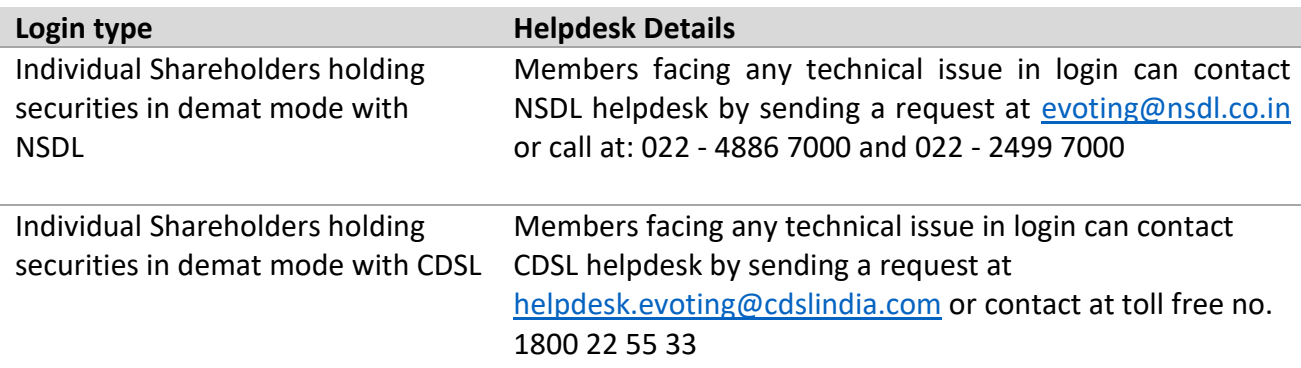

**(2) InstaVote: For Individual Shareholders holding securities in physical mode/ Non- Individual Shareholders holding securities in demat mode as on the cut-off date for e-voting may register for e-Voting facility of LINKINTIME is given below:** 

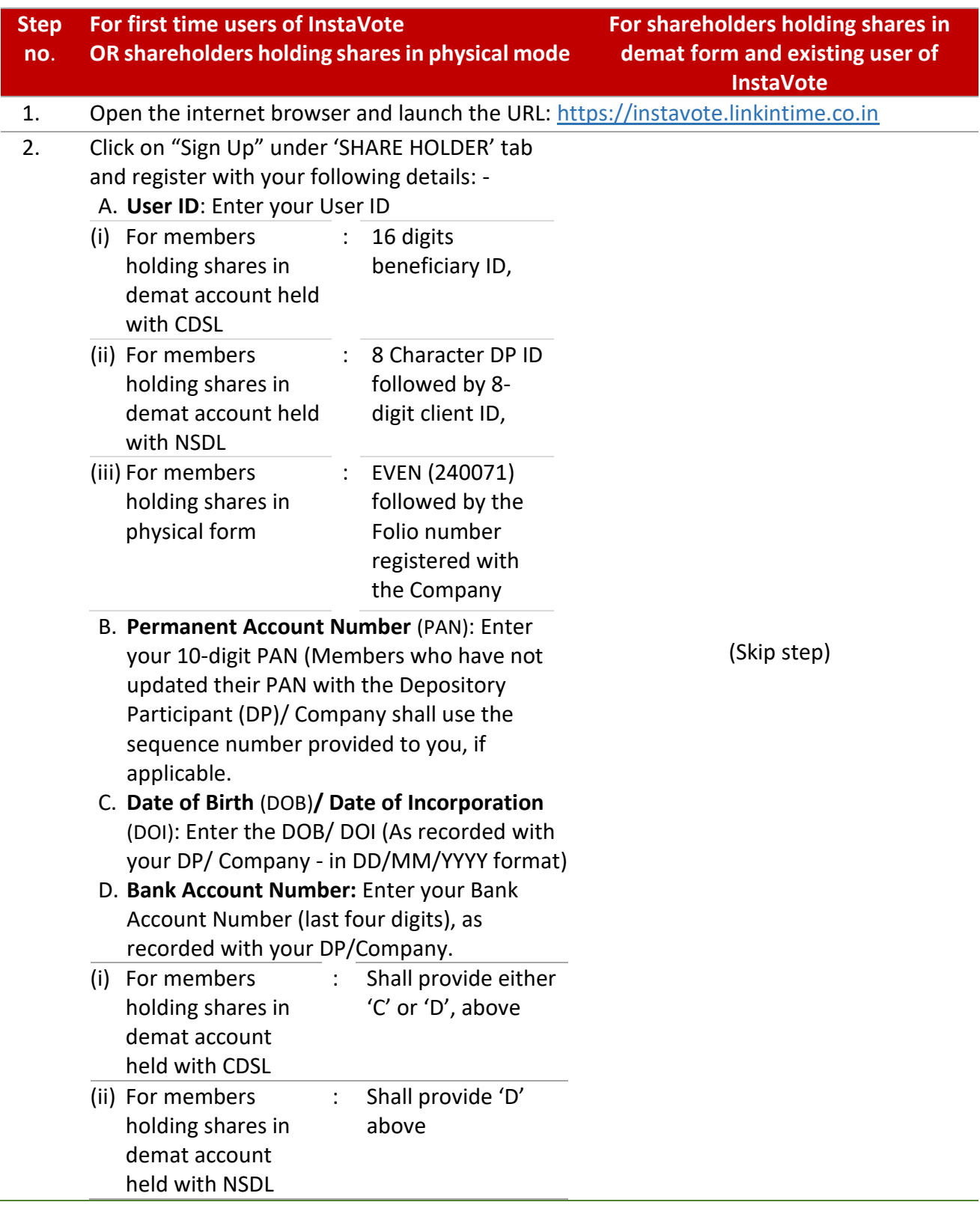

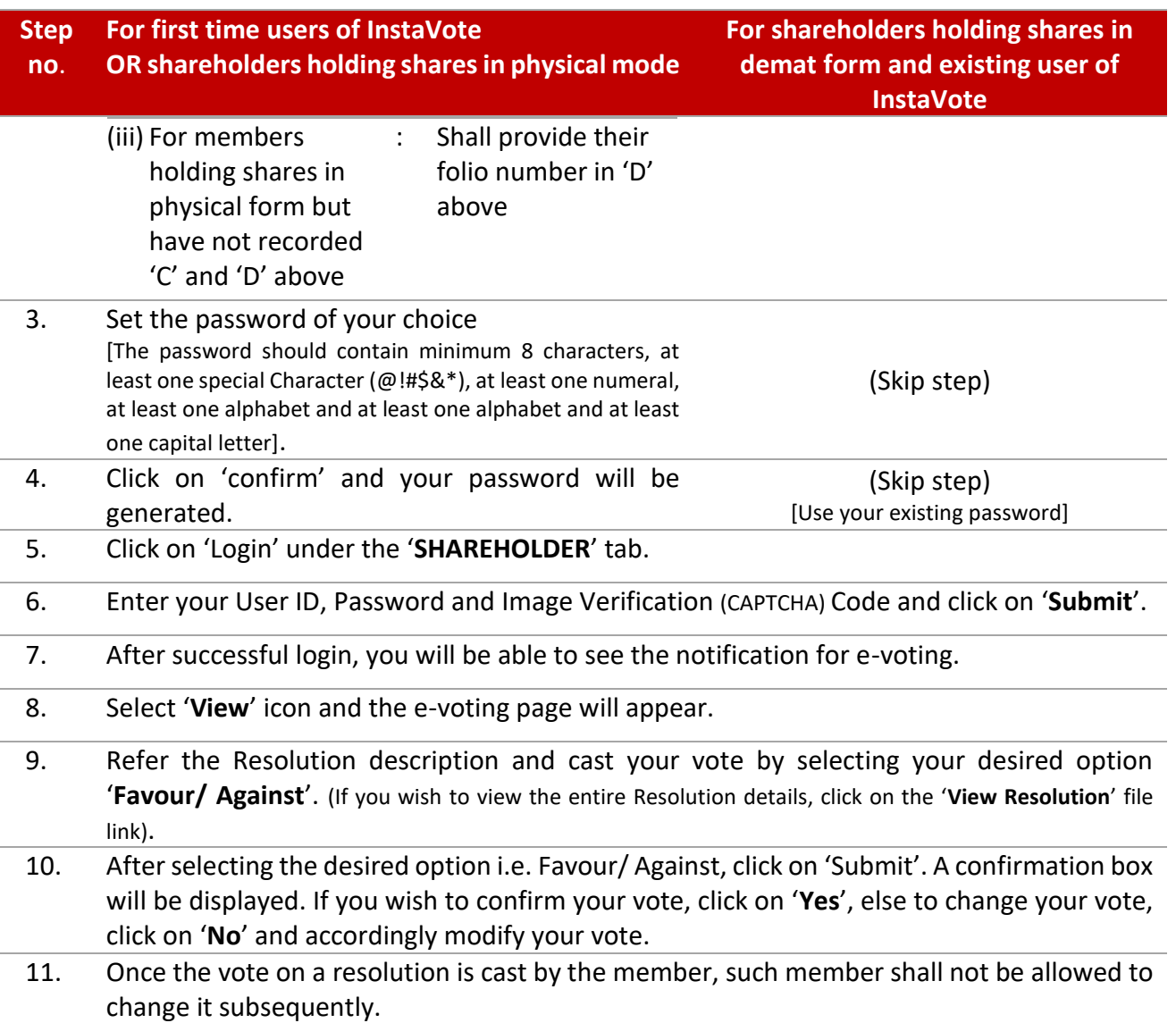

## **Remote e-voting: Points to remember**

- 1. Institutional shareholders (i.e. other than Individuals, HUF, NRI etc.) and Custodians are required to log on the e-voting system of LIIPL at<https://instavote.linkintime.co.in/> and register themselves as '**Custodian/ Mutual Fund/ Corporate Body**'. They are also required to upload a scanned certified true copy of the board resolution/authority letter/power of attorney etc. together with attested specimen signature of the duly authorised representative(s) in PDF format in the '**Custodian/ Mutual Fund/ Corporate Body**' login for the Scrutinizer to verify the same.
- 2. If you have forgotten the password:
	- Click on '**Login**' under '**SHARE HOLDER**' tab and further Click '**forgot password?**'
	- Enter User ID, select Mode and Enter Image Verification (CAPTCHA) Code and Click on 'Submit'.
- 3. In case shareholders/ members is having valid e-mail address, Password will be sent to his/ her registered e-mail address.
- 4. Shareholders can set the password of his/ her choice by providing the information about the particulars of the Security Question and Answer, PAN, DOB/ DOI, Bank Account Number (last four digits) etc.
- 5. The password should contain minimum 8 characters, at least one special character  $(\omega$ !#\$&\*), at least one numeral, at least one alphabet and at least one capital letter.
- 6. It is strongly recommended not to share your password with any other person and take utmost care to keep your password confidential.
- 7. For shareholders/ members holding shares in physical form, the details can be used only for voting on the resolutions contained in this Notice.
- 8. During the voting period, shareholders/ members can login any number of time till they have voted on the resolution(s) for a particular "Event".
- 9. Shareholders/ members holding multiple folios/ demat account shall choose the voting process separately for each of the folios/ demat account.

In case shareholders/ members holding securities in physical mode/ Institutional shareholders have any queries regarding e-voting, they may refer the Frequently Asked Questions ("FAQs") and InstaVote e-Voting manual available at https://instavote.linkintime.co.in, under Help section or send an e-mail to enotices@linkintime.co.in or contact on: Tel: 022-4918 6000.

# **7. CORRESPONDENCE**

Members are requested to make all correspondence in connection with shares held by them by addressing letters directly to the Company or RTA, quoting their folio number or DP ID - Client ID, as the case may be.

## **8. VOTING RESULTS**

The Scrutinizer will submit the report to the Chairman/ Key Managerial Personnel as authorised by the Board for this purpose after completion of scrutiny of the remote e-voting. The results shall be declared on or before Tuesday, March 26, 2024 and will be displayed along with the Scrutiniser's Report:

- i. at the Registered as well as Corporate Office of the Company;
- ii. on the website of the Company i.e. [www.abfrl.com](http://www.abfrl.com/investors/postal-ballot/) and
- iii. on the website of LIIPL i.e. [https://instavote.linkintime.co.in](https://instavote.linkintime.co.in/) and the Stock Exchanges i.e. [www.bseindia.com](https://secure-web.cisco.com/1-qHJRj6RhwJge9ww9GkAnWJbx3iXN8E2TcfnmVqzv_ZKlGMtd72ttmtGXPbCXMYSyZuqw8jdjEt4G7AtmoJV71jyN-GY6LYE12Qj9aW2NVffoF5osMyLqgKToCSEfXd6fcIHMMQl10o1QCgp706VB03LjcaFq9p3KQDCaQDS3P3W3V8artNJfUaDUPuV3gdfibr5goIjPLYPCqIRUuofE42qMUoBElYsRtgOx-nTtZSm0FeybboIihrLW5WHz5MccJDipaE8hiy1oi1-3EquXz65ZfeOlGiuAsiepV4OQDQr_JQjk95YmaFG1Gkll-G4/https%3A%2F%2Furldefense.proofpoint.com%2Fv2%2Furl%3Fu%3Dhttps-3A__clicktime.symantec.com_15uC32ggQg8UM4EYpwPud-3Fh-3DQ8w-5F77N11b-5F5WvaYrlR2dbjW09vWgPT6vjUD0GcfJjs-3D-26u-3Dhttps-3A__secure-2Dweb.cisco.com_1RYXk-2DA9Z9cIqp4J-2DFnxtDtf1H8mtGiQNVhSM3FXoxOOBJ-2DqF8ZsvjzvcQmHt9tJGT7RMmS6wEuZcP6yhXVOZjsC4w4kG-5Ff4JfblDRgTziqWByha23kx4zo8hOZhdcciKA8OhXgyXVTdfqPqB-2DDCWIUp0gmaghfRo6N3aXz1kMs4EK2nNErXYRflbSJY7WIbf5ntUJqO4ZmnGJRFCEa7-5Fz3sOnd1-5FBTO39H6IrdeJXKAqSVQF8ABZEiXGMYhGvx3Go4Z7Xm01O4I-5FzuLE3lG-2DLPHyyuNHK8mpb5sDLjmpMOeh02e-5FK4A8TSMPP7uv2AhE_https-25253A-25252F-25252Furldefense.proofpoint.com-25252Fv2-25252Furl-25253Fu-25253Dhttp-2D3A-5F-5Fwww.bseindia.com-5F-252526d-25253DDwMGaQ-252526c-25253DbZnDpUh0cTwskH9nIvyseq2tJ5dkOfcF56epRyP8Xxo-252526r-25253D63jJ9IttdqU7TvK8xDVTiFtBr2ayumnwyHP2VX5GqdY-252526m-25253Dh35Ye0pRhvGAeOU75RMgJ71-5FsHgYTYD0m5do0weGD35gq8mYpLcjkAz22ZAeS8iE-252526s-25253DfUYGfsBbscwpHgfxTZMWDkFzEXQeE-2D3Sx2jru1anzow-252526e-25253D%26d%3DDwMGaQ%26c%3DbZnDpUh0cTwskH9nIvyseq2tJ5dkOfcF56epRyP8Xxo%26r%3DPgt0R1fko09HUq5LaGcxCgnKg9X-Cyoq6gktsaogYv8%26m%3DHyLvZdByVX1jdZFxux_GStgP3wqRDEuy0bW9faD3AG_rO243SDiXWflVO-GfvsPy%26s%3DSorGfS23ly9asuQE7QGSnDLEi50ZXdaQOh5iOiCQY1o%26e%3D) and [www.nseindia.com.](https://secure-web.cisco.com/1w_i9XZnSQzMOF7K2HvVds3iAbwGSjUl7-iwLGnBfo3eDJ8Wf-SYUB1QGQNCnZxAdaZUBDhnEY13lWFTYUmo9P6mSzGKntN9Gnwcr74cXf3RVmpeqo0CXsFf4P-i-TesP0wpOhS-yFbi8SmzEzYqbhPzxVnohhqGIHco0tvqU-CD-M1B9W9mmWkuFnrRt4-1s6WCbDhB-69EZQ-u5b3Yumm049CSG6X0xC9q4-uW5zB-64_TPYmoLJi0kkAQCevMAKUoV_snu2KMoYlCKFlhp5ihHMoUi0Sgu01FXNNBkMGp9TsTHJOZYUjdGUTJL0BNQ/https%3A%2F%2Furldefense.proofpoint.com%2Fv2%2Furl%3Fu%3Dhttps-3A__clicktime.symantec.com_15uCHXGXnXBFatiKTcbMV-3Fh-3DgDstqFrT39wG-5FUyIGgQInGgQ54M86Epsk7-5FSUwenhbU-3D-26u-3Dhttps-3A__secure-2Dweb.cisco.com_1pEbjyzHPyV-5F0rOL9WGSp-5F4DztIa6CSmAFxpAfUnNf1wp9KG7MdhYbj7-2D2buHxYfC8cdBTPvoVoXYLKhC2H9uVmvTVs7aJCmfdO-2D1k8qv6gnvoH3igUIGpPcvwWl6KwTeXN3g7A0QUJPC-5FlLjP4oWBWi4ZrMqeH8xyAsYuavGsiq7HJMv1yAHEUJutKRMixpjQ5qPwj2QyEHKdaTNGJYvGfDFguZZa42f7U5KxeQ2Zv1M0LzlCbKiE5UjWYnSOGlXkVX0NAKNhofwYAu8pvYZhvRlhQNAaQp-2D82XGGzb41K6187F1W6PTwBbOZ3lkRA1A_https-25253A-25252F-25252Furldefense.proofpoint.com-25252Fv2-25252Furl-25253Fu-25253Dhttp-2D3A-5F-5Fwww.nseindia.com-5F-252526d-25253DDwMGaQ-252526c-25253DbZnDpUh0cTwskH9nIvyseq2tJ5dkOfcF56epRyP8Xxo-252526r-25253D63jJ9IttdqU7TvK8xDVTiFtBr2ayumnwyHP2VX5GqdY-252526m-25253Dh35Ye0pRhvGAeOU75RMgJ71-5FsHgYTYD0m5do0weGD35gq8mYpLcjkAz22ZAeS8iE-252526s-25253D26yvjqKp9A92p0GoetbXiXZgiI1wt1QqZlDnetLv-2Dfc-252526e-25253D%26d%3DDwMGaQ%26c%3DbZnDpUh0cTwskH9nIvyseq2tJ5dkOfcF56epRyP8Xxo%26r%3DPgt0R1fko09HUq5LaGcxCgnKg9X-Cyoq6gktsaogYv8%26m%3DHyLvZdByVX1jdZFxux_GStgP3wqRDEuy0bW9faD3AG_rO243SDiXWflVO-GfvsPy%26s%3D35UGHXkuJ5cs81FU0tPkM1JKsvkcvCI7clvO91dI3_8%26e%3D)

By Order of the Board

**Date:** February 14, 2024 **Place:** Mumbai

Sd/- **Anil Malik President & Company Secretary A11197**